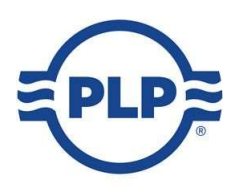

## INSTRUKCJA DZIAŁANIA PORTALU B2B PLP POLAND (BELOS) S.A.

Potrzebujesz pomocy ?

Prosimy o kontakt www.belos-plp.com.pl/kontakt